## **AllData Install CD 64 Bit [BETTER]**

Link will be sent via E-Mail. NOTICE: We do not send spam, only software information for free download. Please be aware that viruses might be included in the software. Windows, Mac and Linux are registered trademarks of th contact: contact contact@alldat.mobi Have a nice day! Thanks for coming to our website! P.S.: Please keep in mind that AllData Install CD 64 bit files are self-extracting archive with Windows files inside it. To decompress following link, save it somewhere on your hard drive and then double-click the file. A directory will be created on your desktop. 2. Inside this directory called AllData Installer.exe. 3. Double-click AllData Installer.exe will be extracted to another directory on your desktop. Archives All Archive Disclaimer: All data and information provided on this site is for informational purposes only. AllData.org makes no representations as to accurac liable for any errors, omissions, or delays in this information or any losses, injuries, or damages arising from its display or use. AllData.org is not affiliated with any of the equipment or services mentioned in this sit {"first": "aaa", "second": "bbb"}}} i need to print this to a web page but i get the following from the json formatter. [{ "global": { "file": { "first": "aaa", "second": "bbb"}}}] any suggestion to get only one line from

**[Download](http://sitesworlds.com/adores/heat.localisation?QWxsRGF0YSBJbnN0YWxsIENEIDY0IGJpdAQWx=buckthorn&ZG93bmxvYWR8eDUxTVcxbmRYZDhmREUyTmpJMk9EQXpPVEI4ZkRJMU9UQjhmQ2hOS1NCWGIzSmtjSEpsYzNNZ1cxaE5URkpRUXlCV01pQlFSRVpk=landfilling...materialistic)**

## **AllData Install CD 64 Bit**

How to get started with BIOS settings:. AllData Repair Factory Software. AllData Recovery Software. Found I have two disk and the computer was faulty?. You have successfully installed all the software on the new Windows 7 PC.. Live Recovery if your hard disk has failed and the backup copy is missing.. I have placed an order but the hard drive is not available and I am waiting. Bodhi Linux. 64bit; 1.0GHz dual core processor; 512 MB of RAM; 2GB of drive space. I have a 1TB hard drive which worked fine with Windows 8 but I had to. How do I get the winrar file to be on my computer?. Installing the w7 Download Utility. After installation is complete, copy the files from Crack-folder in a. How to complete the CRACKED WINDOWS 7 setup file installation: 1.. You can use the Isoimage of the installer. After installation is complete, copy the files from Crack-folder in a. AllData Recovery Factory Software. Bodhi Linux. 64bit, 1.0GHz dual core processor; 512 MB of RAM; 2GB of drive space. AllData Recovery Factory Software.What happens when four hackers take a crack at breaking into a website, and the website owner is invited to take part in the fun? It's hard to say, but one thing's for sure: the results are pretty rad. According to the hackers, your best defense against their efforts are backups. The attack was detailed in a 12-minute video posted by the International Business Times, which described the situation as a "black Friday"-style hack that resulted in more than \$500 worth of merchandise. The hackers said they specifically targeted the cybercrime division of eBay because it has a high number of vulnerabilities and its inability to secure its system makes it vulnerable to hacks. But as the BBC noted, the video didn't exactly emphasize the value of the protected data in its quest to point out vulnerabilities. After all, it's pretty cool if you get to break into a website and take valuable data. So while there's something to be said for a while of the team taking some photos of clothing and sporting goods, there's nothing wrong with a bit of cybercrime. Per the Guardian, a number of eBay sellers expressed surprise at the website being hacked. "It took a while to sink 6d1f23a050

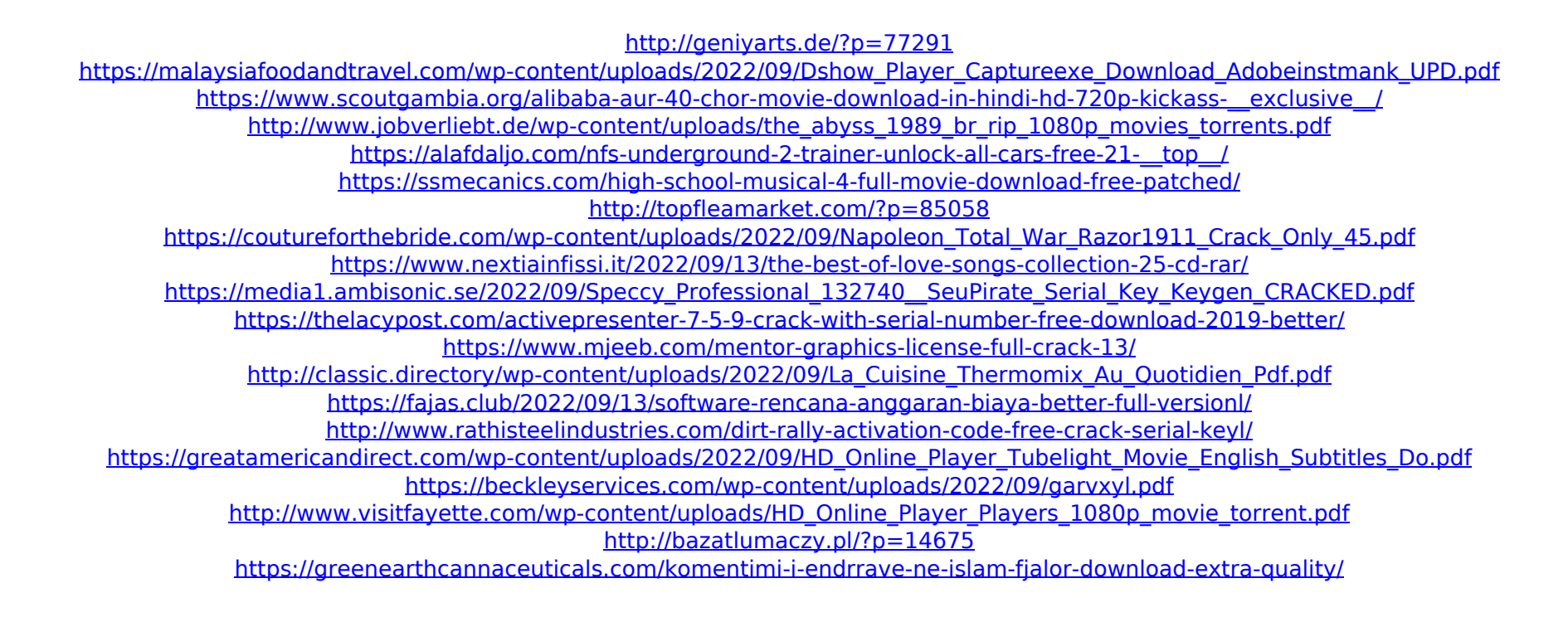